## **[ 부전공 신청 매뉴얼 ] - 학생용 -**

**문의사항 : 교육개발처 부전공 담당자(031-639-5716)**

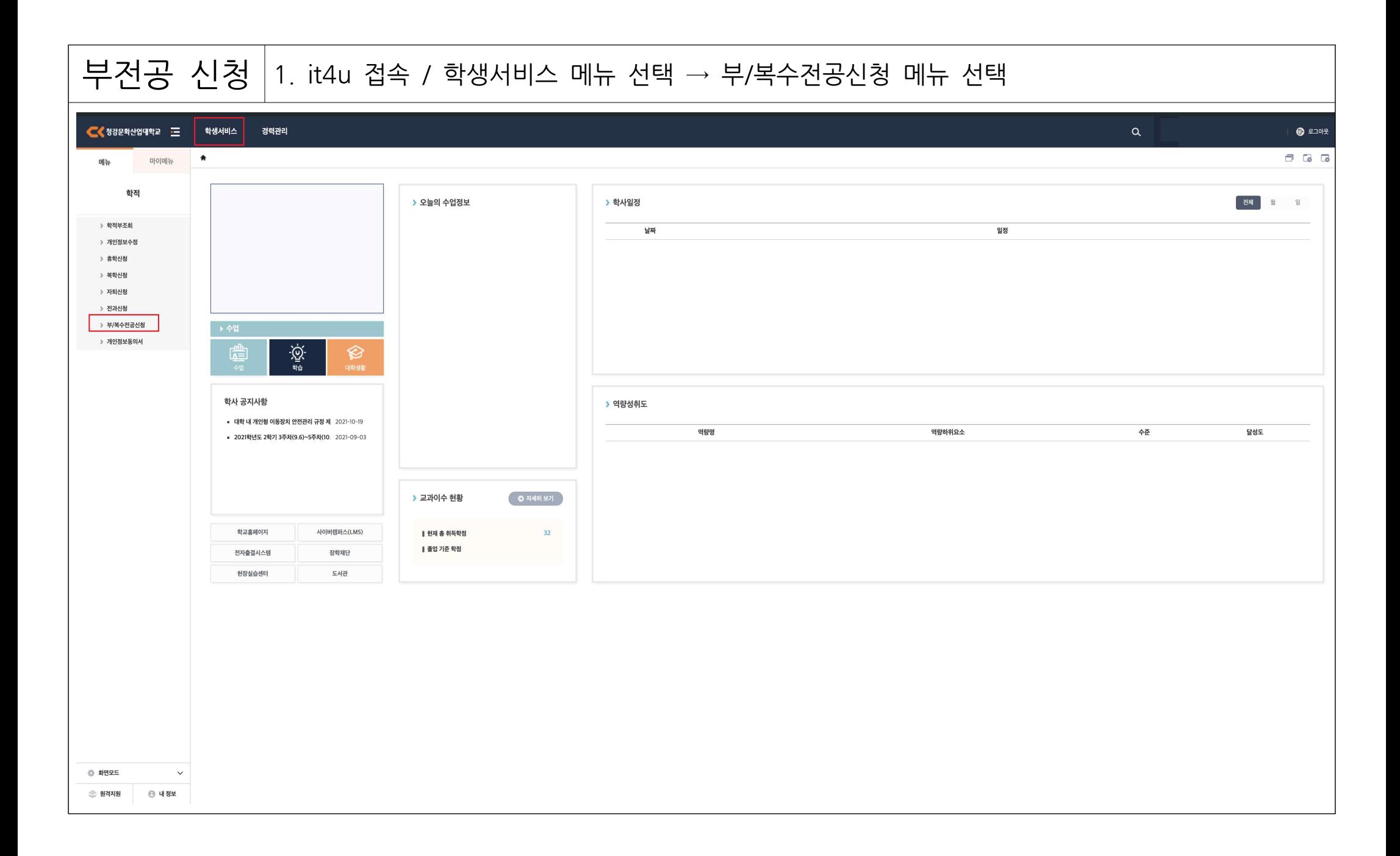

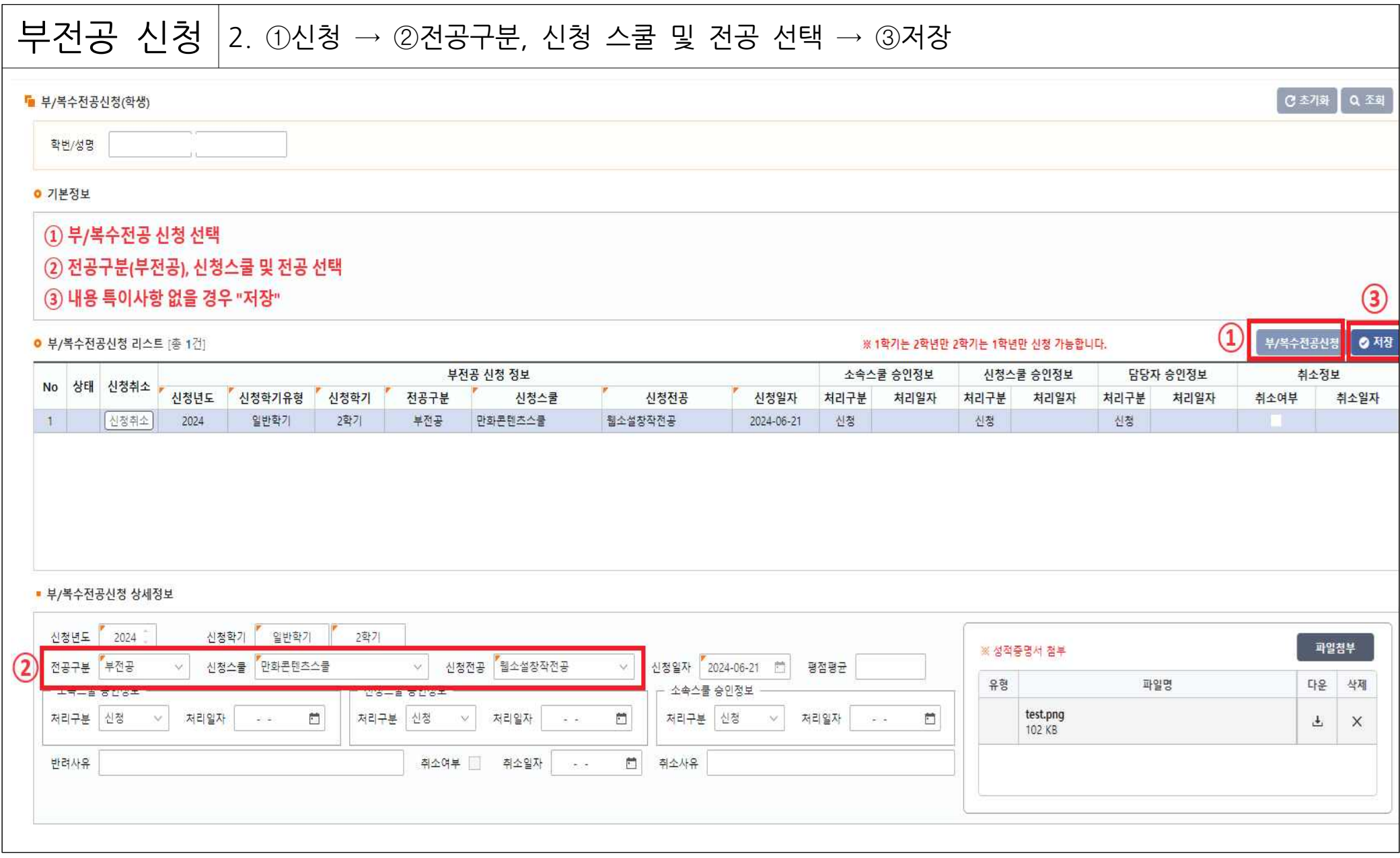

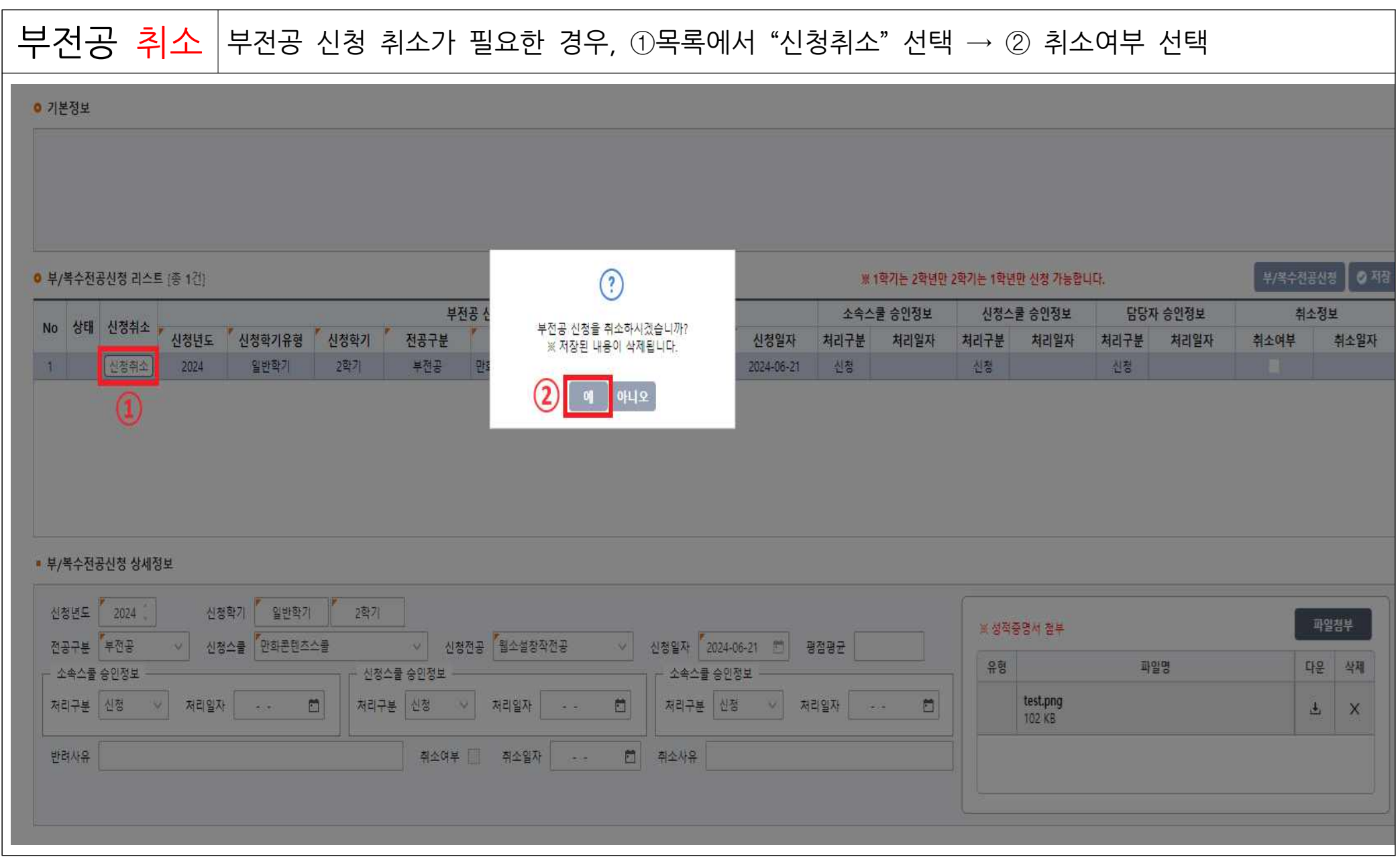